# FastJet user manual (for version 2.4.5)

Matteo Cacciari,<sup>1,2</sup> Gavin P. Salam<sup>3,4,1</sup> and Gregory Soyez<sup>5</sup>

<sup>1</sup>LPTHE, UPMC Univ. Paris 6 and CNRS UMR 7589, Paris, France <sup>2</sup>Université Paris Diderot, Paris, France

<sup>3</sup>CERN, Physics Department, Theory Unit, Geneva, Switzerland

<sup>4</sup>Department of Physics, Princeton University, Princeton, NJ 08544,USA

<sup>5</sup>Institut de Physique Théorique, CEA Saclay, France

#### Abstract

FastJet provides fast  $(N \ln N, N^2)$  implementations of the longitudinally invariant  $k_t$ , anti $k_t$  and Cambridge/Aachen jet algorithms for pp collisions, based in part on tools and methods from the Computational Geometry community, as well as a native implementation of the  $e^+e^$  $k_t$  algorithm. Further jet algorithms, including most of the other commonly used pp and  $e^+e^$ algorithms, can be accessed from the FastJet interface using a plugin mechanism. FastJet also provides ways of determining jet areas.

# Contents

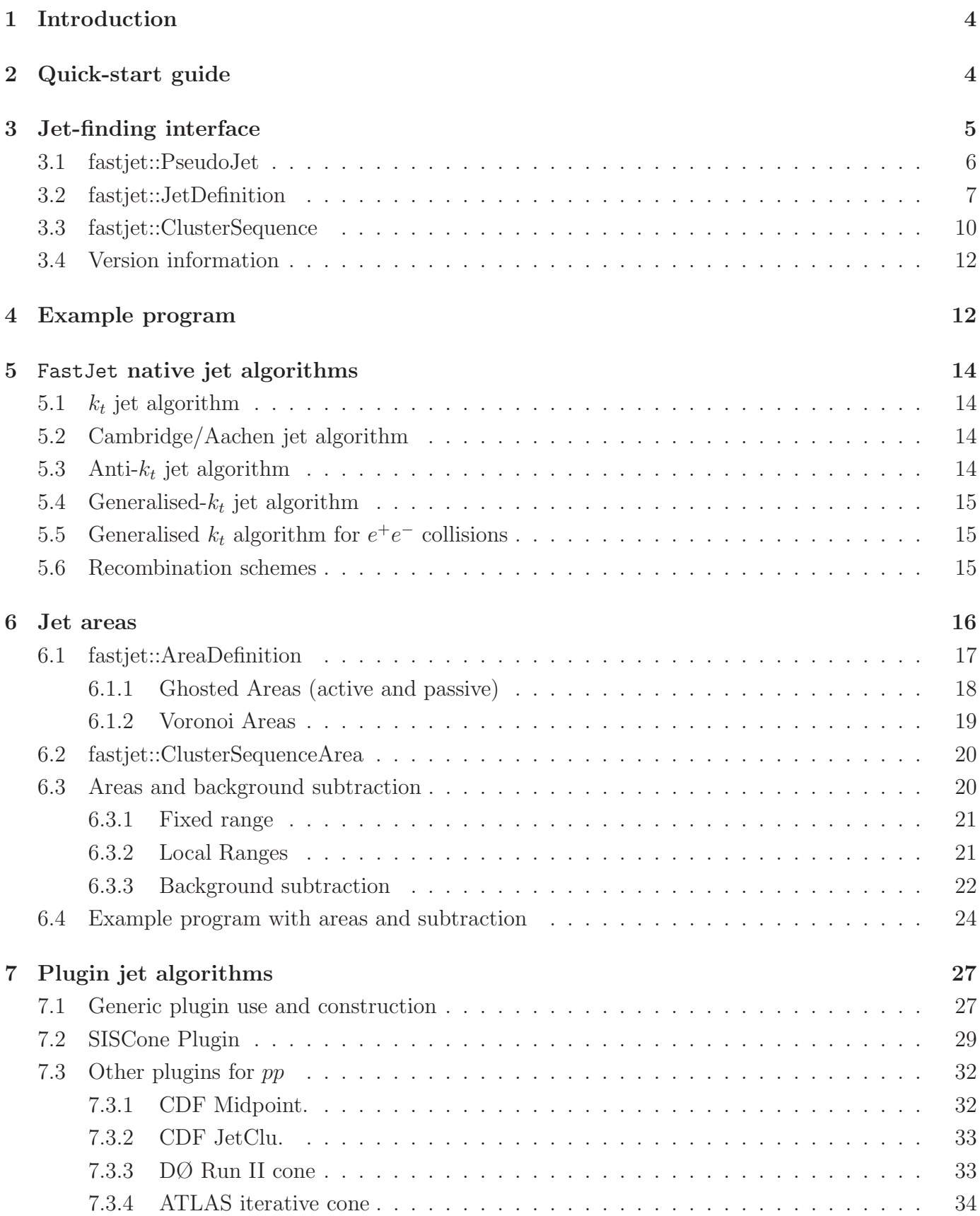

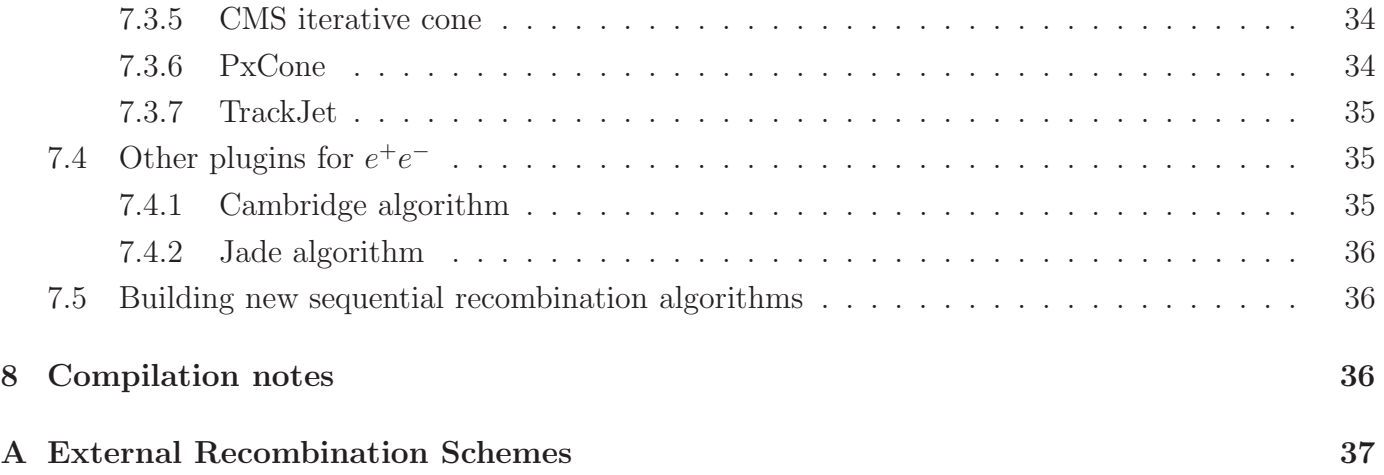

# <span id="page-3-0"></span>1 Introduction

This note documents the FastJet package, which provides efficient geometrically-based implemen-tations [\[1\]](#page-37-0) for the longitudinally invariant  $k_t$  [\[2,](#page-37-1) [3\]](#page-37-2), inclusive Cambridge/Aachen [\[4,](#page-37-3) [5\]](#page-37-4) and anti- $k_t$ [\[6\]](#page-37-5) jet algorithms. It also provides access to tools that allow one to determine the areas of individual jets, which is of importance when correcting for underlying event and pileup contamination. Finally external jet algorithms can be accessed through the fastjet interface using a "plugin" facility.

The implementation of the inclusive Cambridge algorithm and of jet areas are new features of version 2 of FastJet; other changes include a new interface,<sup>[1](#page-3-2)</sup> and new algorithmic strategies that can provide a factor of two improvement in speed for events whose number N of particles  $\sim 10^4$ . Choices of recombination schemes and plugins are new features of version 2.1. Version 2.2 introduces a broader set of area measures and the anti- $k_t$  algorithm [\[6\]](#page-37-5). A plugin facility allows one to access external jet algorithms through the FastJet interface, and overlays FastJet features such as areas onto the external jet algorithms. Plugins are included for the fortran PxCone code and for the CDF  $C++$ JetClu and MidPoint cone jet algorithms (all infrared unsafe), as well as the recent Seedless Infrared-Safe Cone (SISCone) jet algorithm [\[7\]](#page-37-6). Version 2.3 introduced a new build system (GNU autotools), a broader range of areas and tools to help navigate the ClusterSequence Version 2.4 includes the new version 2.0 of SISCone, as well as plugins to the DØ Run II cone, the ATLAS cone, the CMS cone and a range of  $e^+e^-$  algorithms, and also further tools to help investigate jet substructure. There is also a wrapper to FastJet allowing one to run SISCone and iterfrom a Fortran program,

The current implementation of the pp sequential-recombination algorithms is restricted to the socalled  $\Delta R$  distance measure (recommended in [\[8\]](#page-37-7)), with a choice of recombination schemes. The  $k_t$ algorithm has both exclusive [\[2\]](#page-37-1) and inclusive modes [\[3\]](#page-37-2), the latter currently being in more widespread use, though the exclusive mode may have physical advantages in certain cases.

# <span id="page-3-1"></span>2 Quick-start guide

For the impatient, the FastJet package can be set up and run as follows.

• Download the code and the unpack it

```
wget http://www.lpthe.jussieu.fr/~salam/fastjet/repo/fastjet-X.Y.Z.tar.gz
tar zxvf fastjet-X.Y.Z.tar.gz<br>
cd fastjet-X.Y.Z/
```
• Compile and install (choose your own preferred prefix), and when you're done go back to the original directory

```
./configure --prefix='pwd'/../fastjet-install
make
make check
make install
cd ..
```
<span id="page-3-2"></span><sup>&</sup>lt;sup>1</sup>The old one though retained through v2 is deprecated and will be removed in v3

• Now paste the following piece of code into a file called short-example.cc

```
#include "fastjet/ClusterSequence.hh"
 #include <iostream>
 using namespace fastjet;
 using namespace std;
 int main () {
   vector<PseudoJet> particles;
   // an event with two particles: px py pz E
   particles.push_back( PseudoJet( 100.0, 0, 0, 100.0) );
   particles.push_back( PseudoJet(-100.0, 0, 0, 100.0) );
   // choose a jet definition
   double R = 0.7;
   JetDefinition jet_def(kt_algorithm, R);
   // run the clustering, extract the jets
   ClusterSequence cs(particles, jet_def);
   vector<PseudoJet> jets = cs.inclusive_jets();
   // print the jets
   cout << " pt y phi" << endl;
   for (unsigned i = 0; i < jets.size(); i++) {
     cout << "jet " << i << ": "<< jets[i].perp() << " "
                    << jets[i].rap() << " " << jets[i].phi() << endl;
   }
 }
• Then compile and run it with
  g++ short-example.cc -o short-example \
       'fastjet-install/bin/fastjet-config --cxxflags' \
       'fastjet-install/bin/fastjet-config --libs'
```
The output will consist of a banner, followed by the lines

pt y phi jet 0: 100 0 3.14159 jet 1: 100 0 0

# <span id="page-4-0"></span>3 Jet-finding interface

The FastJet code is written in  $C_{++}$ . From the point of view of simple usage its interface has a number of similarities to that of KtJet [\[10\]](#page-37-8), fundamental differences being highlighted below.

All classes are contained in the fastjet namespace. For basic usage, the user is exposed to three main classes:

```
class fastjet::PseudoJet;
class fastjet::JetDefinition;
class fastjet::ClusterSequence;
```
fastjet::PseudoJet provides a jet object with a four-momentum and some internal indices to situate it in the context of a jet-clustering sequence. fastjet::ClusterSequence is the class that carries out jet-clustering and provides access to the final jets.

The class fastjet::JetDefinition contains a specification of how jet clustering is to be performed. Such a class was not present in version 1 of FastJet (nor in KtJet), but was found to be useful to 'contain' the complexity of the interface as new features such as alternative jet algorithms and jet-area determination were introduced.

# <span id="page-5-0"></span>3.1 fastjet::PseudoJet

All jets, as well as input particles to the clustering (optionally) are fastjet::PseudoJet objects. They can be created using one of the following constructors

```
fastjet::PseudoJet (double px, double py, double pz, double E);
template<class T> fastjet::PseudoJet (const T & some_lorentz_vector);
```
where the second form allows the initialisation to be obtained from any class T that allows subscripting to return the components of the momentum (running from  $0 \dots 3$  in the order  $p_x, p_y, p_z, E$ ), for example the CLHEP HepLorentzVector class.<sup>[2](#page-5-1)</sup> It includes the following member functions for accessing the components

```
double E() const ; // returns the energy component
double e() const ; // returns the energy component
double px() const ; // returns the x momentum component
double py() const ; // returns the y momentum component
double pz() const ; // returns the z momentum component
double phi() const ; // returns the azimuthal angle in range 0...2\pidouble phi_std() const ; // returns the azimuthal angle in range -\pi \dots \pi double rap() const ; // returns the rapidity
                  const ; // returns the rapidity
double rapidity() const ; // returns the rapidity
double pseudorapidity() const ; // returns the pseudo-rapidity
double eta() const ; // returns the pseudo-rapidity
double kt2() const ; // returns the squared transverse momentum
double perp2() const ; // returns the squared transverse momentum
double perp() const ; // returns the transverse momentum
double m2() const ; // returns squared invariant mass
double m() const ; // returns invariant mass (-\sqrt{-m^2} if m^2 < 0)
double mperp2() \quad const ; // returns the squared transverse mass = k_t^2 + m^2double mperp() const ; // returns the transverse mass
double operator[] (int i) const; // returns component i
double operator() (int i) const; // returns component i
```
/// return a valarray containing the four-momentum (components 0--2

<span id="page-5-1"></span><sup>&</sup>lt;sup>2</sup> fastjet::PseudoJet is the analogue of KtJet's KtLorentzVector. A significant difference is that it is not derived from HepLorentzVector (so as to allow compilation even without CLHEP).

```
/// are 3-momentum, component 3 is energy).
valarray<double> four_mom() const;
```
It also allows the user to set and access an index, in case the user wishes to keep track of the identity of a fastjet::PseudoJet object

/// set the user\_index, intended to allow the user to label the object void set\_user\_index(const int index);

```
/// return the user_index
int user_index() const ;
```
A PseudoJet can be reset with

/// reset the 4-momentum according to the supplied components and /// put the user and history indices back to their default values inline void reset(double px, double py, double pz, double E);

and similarly taking as argument a templated some\_lorentz\_vector or a PseudoJet (in the latter case, the user and internal indices are inherited).

Finally, the  $+$ ,  $-$ ,  $*$  and  $\prime$  operators are defined, with  $+$ ,  $-$  acting on pairs of PseudoJets and  $*$ ,  $\prime$ acting on a PseudoJet and a double coefficient. Analogous +=, etc., operators, are also defined.

We also provide routines for taking an unsorted vector of fast jet:: PseudoJets and returning a sorted vector,

```
/// return a vector of jets sorted into decreasing transverse momentum
vector<fastjet::PseudoJet> sorted_by_pt(const vector<fastjet::PseudoJet> & jets);
```
/// return a vector of jets sorted into increasing rapidity vector<fastjet::PseudoJet> sorted\_by\_rapidity(const vector<fastjet::PseudoJet> & jets);

/// return a vector of jets sorted into decreasing energy vector<fastjet::PseudoJet> sorted\_by\_E(const vector<fastjet::PseudoJet> & jets);

<span id="page-6-0"></span>These will typically be used on the jets returned by fastjet::ClusterSequence.

### 3.2 fastjet::JetDefinition

The class fastjet::JetDefinition contains a full specification of how to carry out the clustering. According to the Les Houches convention detailed in [\[11\]](#page-37-9), a 'jet definition' should include the jet algorithm name, its parameters (often the radius  $R$ ) and the recombination scheme. Its constructor  $i_S^3$  $i_S^3$ 

```
fastjet::JetDefinition(fastjet::JetAlgorithm jet_algorithm,
                       double R,
                       fastjet::RecombinationScheme recomb_scheme = E_scheme,
```

```
fastjet::Strategy strategy = Best);
```
<span id="page-6-1"></span><sup>&</sup>lt;sup>3</sup>The v. 2.0 constructor, without the recombination scheme argument, still remains valid.

| E_scheme     |
|--------------|
| pt_scheme    |
| pt2_scheme   |
| Et_scheme    |
| Et2_scheme   |
| BIpt_scheme  |
| BIpt2_scheme |

<span id="page-7-1"></span>Table 1: Members of the RecombinationScheme enum; the last two refer to boost-invariant version of the  $p_t$  and  $p_t^2$  schemes (as defined in section [5.6\)](#page-14-2).

The jet algorithm is one of the entries of the fastjet::JetAlgorithm  $enum^4$  $enum^4$ :

```
enum JetAlgorithm {kt_algorithm, cambridge_algorithm,
                   antikt_algorithm, genkt_algorithm,
                   ee_kt_algorithm, ee_genkt_algorithm, ...};
```
where the ... represent additional values that are present for internal or testing purposes. R specifies the value of R that appears in eqs.  $(1,2,3,4,5)$  $(1,2,3,4,5)$  $(1,2,3,4,5)$  $(1,2,3,4,5)$  $(1,2,3,4,5)$ . The recombination scheme should be one of those listed in table [1.](#page-7-1) If it is omitted the E-scheme is chosen.

For one algorithm,  $ee_{\text{kt\_algorithm}}$ , there is no R parameter, so the constructor is to be called without the R argument:

```
fastjet::JetDefinition(fastjet::JetAlgorithm jet_algorithm,
                       fastjet::RecombinationScheme recomb_scheme = E_scheme,
                       fastjet::Strategy strategy = Best);
```
For the generalised  $k_t$  algorithm and its  $e^+e^-$  version, one requires R and an extra parameter p, and the following constructor should then be used

fastjet::JetDefinition(fastjet::JetAlgorithm jet\_algorithm,

double R, double p, fastjet::RecombinationScheme recomb\_scheme = E\_scheme, fastjet::Strategy strategy = Best);

If the user calls a constructor with the incorrect number of arguments for the requested jet algorithm, a fastjet::Error() exception will be thrown with an explanatory message.

The default constructor for JetDefinition provides the  $k_t$  algorithm with  $R = 1$ ; the default constructor is there for programming convenience and should not be taken to constitute a default recommendation for physics analyses.

The strategy selects the algorithmic strategy to use while clustering and is an enum of type fastjet::Strategy with potentially interesting values listed in table [2.](#page-8-0) Nearly all strategies are based on the factorisation of energy and geometrical distance components of the  $d_{ij}$  measure [\[1\]](#page-37-0). In particular they involve the dynamic maintenance of a nearest-neighbour graph for the geometrical

<span id="page-7-0"></span><sup>4</sup>As of v2.3, the JetAlgorithm name replaces the old JetFinder one, in keeping with the Les Houches convention. Backward compatibility is assured at the user level by a typedef and a doubling of the methods names. Backward compatibility (with versions < 2.3) is however broken for user-written derived classes of ClusterSequence, as the protected variables default jet finder and jet finder have been replaced by default jet algorithm and jet algorithm.

| N2Plain        | a plain $N^2$ algorithm (fastest for $N \leq 50$ )                  |
|----------------|---------------------------------------------------------------------|
| N2Tiled        | a tiled $N^2$ algorithm (fastest for $50 \le N \le 400$ )           |
| N2MinHeapTiled | a tiled $N^2$ algorithm with a heap for tracking the minimum of     |
|                | $d_{ij}$ (fastest for $400 \leq N \leq 15000$ )                     |
| NlnN           | the Voronoi-based N ln N algorithm (fastest for $N \gtrsim 15000$ ) |
| NlnNCam        | based on Chan's $N \ln N$ closest pairs algorithm (fastest for      |
|                | $N \geq 6000$ , suitable only for the Cambridge jet algorithm       |
| <b>Best</b>    | automatic selection of the best of these based on $N$ and $R$       |

<span id="page-8-0"></span>Table 2: The more interesting of the various algorithmic strategies for clustering. Other strategies are given JetDefinition.hh — note however that strategies not listed in the above table may disappear in future releases. For jet algorithms with spherical distance measures (those whose name starts with "ee\_"), only the N2Plain strategy is available.

distances. They apply equally well to any of the internally implemented jet algorithms. The one exception is NlnNCam, which is based on a computational geometry algorithm for dynamic maintenance of closest pairs [\[12\]](#page-37-10) (rather than the more involved nearest neighbour graph), and is suitable only for the Cambridge algorithm whose distance measure is purely geometrical.

The N2Plain strategy uses a "nearest-neighbour heuristic" [\[13\]](#page-37-11) approach to maintaining the geometrical nearest-neighbour graph; N2Tiled tiles the  $y - \phi$  cylinder to limit the set of points over which nearest-neighbours are searched for,<sup>[5](#page-8-1)</sup> and N2MinHeapTiled differs only in that it uses an  $N \ln N$ (rather than  $N^2$ ) data structure for maintaining in order the subset of the  $d_{ij}$  that involves nearest neighbours. The NlnN strategy uses CGAL's Delaunay Triangulation [\[15\]](#page-38-0) for the maintenance of the nearest-neighbour graph. Note that  $N \ln N$  performance of is an *expected* result, and it holds in practice for the  $k_t$  and Cambridge algorithms, while for anti- $k_t$  and generalised- $k_t$  with  $p < 0$ , huband-spoke (bicycle-wheel!) type configurations emerge dynamically during the clustering and these break the conditions needed for the expected result to hold (this however has a significant impact only for  $N \gtrsim 10^5$ ).

If strategy is omitted then the Best option is set. Note that the  $N$  ranges quoted above for which a given strategy is optimal hold for  $R = 1$ ; the general R dependence can be significant (and non-trivial), for example for the Cambridge/Aachen jet algorithm with  $R = 0.4$ , NlnNCam beats the N2MinHeapTiled strategy only for  $N \gtrsim 37000$ . While some attempt has been made to account for the R-dependence in the choice of the strategy with the "Best" option, there may exist specific regions of  $N$  and  $R$  in which a manual choice of strategy can give faster execution. Furthermore the N1nNCam strategy's timings may depend strongly on the size of the cache, and the transitions that have been adopted are based on a cache size of 2 MB. Finally for a given N and R, the optimal strategy may also depend on the event structure.

A textual description of the jet definition can be obtained by a call to the member function

std::string description();

<span id="page-8-1"></span><sup>&</sup>lt;sup>5</sup>Tiling is a textbook approach in computational geometry, where it is often referred to as bucketing. It has been used also in certain cone jet algorithms, notably at trigger level and in [\[14\]](#page-37-12).

### <span id="page-9-0"></span>3.3 fastjet::ClusterSequence

To run the jet clustering, create a  $\texttt{fastjet}::\texttt{ClusterSequence}$  object,  $^6$  $^6$  through the following constructor

#### template<class L> fastjet::ClusterSequence

(const std::vector<L> & input\_particles, const fastjet::JetDefinition & jet\_def);

where input particles is the vector of initial particles of any type (fast jet: : PseudoJet, HepLorentzVector, etc.) that can be used to initialise a fastjet::PseudoJet and jet def contains the full specification of the clustering (see Section [3.2\)](#page-6-0).

If the user wishes to access inclusive jets, the following member function should be used

```
/// return a vector of all jets (in the sense of the inclusive
/// algorithm) with pt >= ptmin.
vector<fastjet::PseudoJet> inclusive_jets (const double & ptmin = 0.0) const;
```
where **ptmin** may be omitted (then implicitly taking value 0).

There are two ways of accessing exclusive jets,<sup>[7](#page-9-2)</sup> one where one specifies  $d_{cut}$ , the other where one specifies that the clustering is taken to be stopped once it reaches the specified number of jets.

```
/// return a vector of all jets (in the sense of the exclusive
/// algorithm) that would be obtained when running the algorithm
/// with the given dcut.
vector<fastjet::PseudoJet> exclusive_jets (const double & dcut) const;
/// return a vector of all jets when the event is clustered (in the
/// exclusive sense) to exactly njets.
vector<fastjet::PseudoJet> exclusive_jets (const int & njets) const;
```
Note that these two member functions have the same name, and the compiler selects the correct one based on the type of the arguments, as is standard in  $C_{++}$ . The fast jet::PseudoJet vectors returned by the above routines can all be sorted with the routines described at the end of section [3.1.](#page-5-0)

The user may also wish just to obtain information about the number of jets in the exclusive algorithm:

```
/// return the number of jets (in the sense of the exclusive
/// algorithm) that would be obtained when running the algorithm
/// with the given dcut.
int n_exclusive_jets (const double & dcut) const;
```
Another common query is to establish the  $d_{\min}$  value associated with merging from  $n + 1$  to n jets. Two member functions are available for determining this:

```
/// return the dmin corresponding to the recombination that went from
/// n+1 to n jets (sometimes known as d_{n n+1}).
double exclusive_dmerge (const int & njets) const;
```
<sup>6</sup>The analogue of KtJet's KtEvent.

<span id="page-9-2"></span><span id="page-9-1"></span><sup>&</sup>lt;sup>7</sup>In contrast to KtJet the class constructor is the same for the inclusive and exclusive cases. This choice has been made because the clustering sequence is identical in the two cases.

```
/// return the maximum of the dmin encountered during all recombinations
/// up to the one that led to an n-jet final state; identical to
/// exclusive_dmerge, except in cases where the dmin do not increase
/// monotonically.
double exclusive_dmerge_max (const int & njets) const;
```
The first returns the  $d_{\min}$  in going from  $n + 1$  to n jets. Occasionally however the  $d_{\min}$  value does not increase monotonically during successive mergings and using a  $d_{cut}$  smaller than the return value from exclusive dmerge does not guarantee an event with more than njets jets. For this reason the second function exclusive dmerge max is provided — using a  $d_{cut}$  below its return value is guaranteed to provide a final state with more than  $n$  jets, while using a larger value will return a final state with  $n$ or fewer jets.

For  $e^+e^-$  collisions, where it is usual to refer to  $y_{ij} = d_{ij}/Q^2$  (Q is the total (visible) energy) FastJet provides the following methods:

```
double exclusive_ymerge (int njets);
double exclusive_ymerge_max (int njets);
int n_exclusive_jets_ycut (double ycut);
std::vector<PseudoJet> exclusive_jets_ycut (double ycut);
```
which are relevant for use with the  $e^+e^- k_t$  algorithm and with the Jade plugin (section [7.4.2\)](#page-35-0).

Finally the user may obtain the constituent particles of a given jet, via

```
/// return a vector of the particles that make up jet
vector<fastjet::PseudoJet> constituents (const fastjet::PseudoJet & jet);
```
Note that this is a member function of the fastjet::ClusterSequence and not of fastjet::PseudoJet, because jets are only meaningful when referred to a given fastjet::ClusterSequence.<sup>[8](#page-10-0)</sup> If the user wishes to identify the constituents with the original particles provided to fastjet::ClusterSequence she or he should have set a unique index for each of the original particles with the fastjet::PseudoJet::set user index function.

**Subjet analysis.** To obtain the set of subjets at a specific  $d_{\text{cut}}$  scale inside a given jet, one may use the following ClusterSequence member function:

```
/// return a vector of all subjets of the current jet (in the sense
/// of the exclusive algorithm) that would be obtained when running
/// the algorithm with the given dcut.
std::vector<PseudoJet> exclusive_subjets (const PseudoJet & jet,
                                          const double & dcut) const;
```
If m jets are found, this takes a time  $\mathcal{O}(m \ln m)$  (owing to the internal use of a priority queue). Alternatively one may obtain the jet's constituents, cluster them separately and then carry out an exclusive jets analysis on the resulting ClusterSequence. The results should be identical. This second method is mandatory if one wishes to identify subjets with an algorithm that differs from the one used to find the original jets.

One can also make use of the following methods, which allow one to follow the merging sequence (and walk back through it):

<span id="page-10-0"></span><sup>8</sup>This is a further respect in which the interface differs from that of KtJet.

```
/// if the jet has parents in the clustering, it returns true
/// and sets parent1 and parent2 equal to them.
///
/// if it has no parents it returns false and sets parent1 and
/// parent2 to zero
bool has_parents(const PseudoJet & jet, PseudoJet & parent1,
                 PseudoJet & parent2) const;
/// if the jet has a child then return true and give the child jet
/// otherwise return false and set the child to zero
bool has_child(const PseudoJet & jet, PseudoJet & child) const;
/// if this jet has a child (and so a partner) return true
/// and give the partner, otherwise return false and set the
/// partner to zero
bool has_partner(const PseudoJet & jet, PseudoJet & partner) const;
```
Unclustered particles. User-supplied plugin jet algorithms (see section [7\)](#page-26-0) may have the property that not all particles are clustered into jets. In such a case it can be useful to obtain the list of unclustered particles. This can be done as follows:

```
vector<fastjet::PseudoJet> unclustered = clust_seq.unclustered_particles();
```
## <span id="page-11-0"></span>3.4 Version information

Information on the version of FastJet that is being run can be obtained by making a call to

```
std::string fastjet::fastjet_version_string();
```
(defined in fastjet/JetDefinition.hh). In line with recommendations for other programs in highenergy physics, the user may wish to include this information in publications and plots so as to facilitate reproducibility of the jet-finding.<sup>[9](#page-11-2)</sup> We recommend also that the main elements of the jet def. description() be provided, together with citations to the original article that defines the algorithm, as well as to the FastJet paper [\[1\]](#page-37-0).

# <span id="page-11-1"></span>4 Example program

For full details see the example program example/fast jet\_example.cc that is distributed with the FastJet code. For the reader who is familiar with KtJet [\[10\]](#page-37-8), the example program is also given as it would be written for KtJet, in the file example/ktjet\_example.cc.

A simplified version of the FastJet example program is given below.

#include "fastjet/PseudoJet.hh" #include "fastjet/ClusterSequence.hh" using namespace std;

<span id="page-11-2"></span><sup>9</sup>While we devote significant effort to ensuring that all versions of FastJet give identical, correct results, we are obviously not able to completely guarantee the absence of bugs that might have an effect on the jet finding.

```
int main (int argc, char ** argv) {
 vector<fastjet::PseudoJet> input_particles;
 // read in input particles
  double px, py , pz, E;
  while (cin >> px >> py >> pz >> E) {
   // push fastjet::PseudoJet of (px,py,pz,E) on back of input_particles
    input_particles.push_back(fastjet::PseudoJet(px,py,pz,E));
  }
  // create an object that represents your choice of jet algorithm and
  // its associated parameters
  double Rparam = 1.0;
  fastjet::Strategy strategy = fastjet::Best;
  fastjet::JetDefinition jet_def(fastjet::kt_algorithm, Rparam, strategy);
  // run the jet clustering with the above jet definition
  fastjet::ClusterSequence clust_seq(input_particles, jet_def);
  // extract the inclusive jets with pt > 5 GeV
  double ptmin = 5.0;
  vector<fastjet::PseudoJet> inclusive_jets = clust_seq.inclusive_jets(ptmin);
  // extract the exclusive jets with dcut = 25 GeV^2 and sort them
  // in order of increasing pt
  double dcut = 25.0;
  vector<fastjet::PseudoJet> exclusive_jets = sorted_by_pt(
                                        clust_seq.exclusive_jets(dcut));
  // print out the details for each jet
  for (unsigned int i = 0; i < exclusive_jets.size(); i++) {
   // get constituents of the jet. NB this is through a member function
    // of clust_seq because that is where the information is held.
    vector<fastjet::PseudoJet> constituents =
                               clust_seq.constituents(exclusive_jets[i])
   printf("%5u %15.8f %15.8f %15.8f %8u\n",
           i, exclusive_jets[i].rap(), exclusive_jets[i].phi(),
           exclusive_jets[i].perp(), constituents.size());
 }
}
```
# <span id="page-13-1"></span><span id="page-13-0"></span>5 FastJet native jet algorithms

# 5.1  $k_t$  jet algorithm

The definition of the inclusive  $k_t$  jet algorithm that is coded is as follows (and corresponds to [\[3\]](#page-37-2), modulo small changes of notation):

1. For each pair of particles  $i, j$  work out the  $k_t$  distance

<span id="page-13-4"></span>
$$
d_{ij} = \min(k_{ti}^2, k_{tj}^2) \,\Delta R_{ij}^2 / R^2 \tag{1}
$$

with  $\Delta R_{ij}^2 = (y_i - y_j)^2 + (\phi_i - \phi_j)^2$ , where  $k_{ti}$ ,  $y_i$  and  $\phi_i$  are the transverse momentum, rapidity and azimuth of particle  $i$  and  $R$  is a jet-radius parameter usually taken of order 1; for each parton *i* also work out the beam distance  $d_{iB} = k_{ti}^2$ .

- 2. Find the minimum  $d_{\min}$  of all the  $d_{ij}, d_{iB}$ . If  $d_{\min}$  is a  $d_{ij}$  merge particles i and j into a single particle, summing their four-momenta (this is E-scheme recombination); if it is a  $d_{iB}$  then declare particle i to be a final jet and remove it from the list.
- 3. Repeat from step 1 until no particles are left.

The exclusive longitudinally invariant  $k_t$  jet algorithm [\[2\]](#page-37-1) is similar except that (a) when a  $d_{iB}$  is the smallest value, that particle is considered to become part of the beam jet (i.e. is discarded) and (b) clustering is stopped when all  $d_{ij}$  and  $d_{iB}$  are above some  $d_{cut}$ . In the exclusive mode R is commonly set to 1.

## <span id="page-13-2"></span>5.2 Cambridge/Aachen jet algorithm

<span id="page-13-5"></span>Currently the Cambridge/Aachen jet algorithm is provided only in an inclusive version [\[5\]](#page-37-4), whose formulation is identical to that of the  $k_t$  jet algorithm, except as regards the distance measures, which are:

$$
d_{ij} = \Delta R_{ij}^2 / R^2, \qquad (2a)
$$

$$
d_{iB} = 1. \t\t(2b)
$$

Attempting to extract exclusive jets from the Cambridge/Aachen with a  $d_{cut}$  parameter simply provides the set of jets obtained up to the point where all  $d_{ij}, d_{iB} > d_{cut}$ . Having clustered with some given R, this can actually be an effective way of viewing the event at a smaller radius,  $R_{eff} = \sqrt{d_{cut}}R$ , thus allowing a single event to be viewed at a continuous range of  $R_{eff}$  within a single clustering.

We note that the true exclusive formulation of the Cambridge algorithm [\[4\]](#page-37-3) instead makes use an auxiliary  $(k_t)$  distance measure and 'freezes' pseudojets whose recombination would involve too large a value of the auxiliary distance measure.

## <span id="page-13-3"></span>5.3 Anti- $k_t$  jet algorithm

This new algorithm, introduced and studied in  $[6]$ , is defined exactly like the standard  $k_t$  algorithm, except for the distance measures which are now given by

<span id="page-13-6"></span>
$$
d_{ij} = \min(1/k_{ti}^2, 1/k_{tj}^2) \,\Delta R_{ij}^2/R^2\,,\tag{3a}
$$

$$
d_{iB} = 1/k_{ti}^2. \tag{3b}
$$

While being a sequential recombination algorithm like  $k_t$  and Cambridge/Aachen, the anti- $k_t$  algorithm behaves in some sense like a 'perfect' cone algorithm, in that its hard jets are exactly circular on the  $y-\phi$  cylinder [\[6\]](#page-37-5).

### <span id="page-14-0"></span>5.4 Generalised  $k_t$  jet algorithm

The "generalised  $k_t$ " algorithm again follows the same procedure, but depends on an additional continuous parameter  $p$ , with has the following distance measure:

<span id="page-14-3"></span>
$$
d_{ij} = \min(k_{ti}^{2p}, k_{tj}^{2p}) \,\Delta R_{ij}^2 / R^2 \,, \tag{4a}
$$

$$
d_{iB} = k_{ti}^{2p} \,. \tag{4b}
$$

For specific values of p, it reduces to one or other of the algorithms list above,  $k_t$  ( $p = 1$ ), Cambridge/Aachen ( $p = 0$ ) and anti- $k_t$  ( $p = -1$ ).

# <span id="page-14-1"></span>5.5 Generalised  $k_t$  algorithm for  $e^+e^-$  collisions

FastJet also provides native implementations of clustering algorithms in spherical coordinates (specifically for  $e^+e^-$  collisions) along the lines of the original  $k_t$  algorithms [\[9\]](#page-37-13), but extended in analogy with the generalised pp algorithm of  $[6]$  and section [5.4.](#page-14-0) We define the two following distances:

<span id="page-14-4"></span>
$$
d_{ij} = \min(E_i^{2p}, E_j^{2p}) \frac{(1 - \cos \theta_{ij})}{(1 - \cos R)},
$$
\n(5a)

$$
d_{iB} = E_i^{2p},\tag{5b}
$$

for a general value of p and R. At a given stage of the clustering sequence, if a  $d_{ij}$  is smallest then i and j are recombined, while if a  $d_{iB}$  is smallest then i is called an "inclusive jet".

For values of  $R \leq \pi$  in eq. [\(5\)](#page-14-4), the generalised  $e^+e^- k_t$  algorithm behaves in analogy with the pp algorithms: when an object is at an angle  $\theta_{iX} > R$  from all other objects X then it forms an inclusive jet. With the choice  $p = -1$  this provides a simple, infrared and collinear safe way of obtaining a cone-like algorithm for  $e^+e^-$  collisions, since hard well-separated jets have a circular profile on the 3D sphere, with opening half-angle R.

If one imagines a (complex) value of R such that  $(1-\cos R) > 2$ , then the  $d_{iB}$  will be smallest only if the event consists of a single particle, and thus with the additional choice of  $p = 1$  the clustering sequence will correspond to that of the  $e^+e^ k_t$  algorithm [\[9\]](#page-37-13), often referred to also as the Durham algorithm, which has a single distance:

<span id="page-14-5"></span>
$$
d_{ij} = 2\min(E_i^{2p}, E_j^{2p})(1 - \cos\theta_{ij}).
$$
\n(6)

Note the difference in normalisation between the  $d_{ij}$  in eqs. [\(5\)](#page-14-4) and [\(6\)](#page-14-5), and the fact in neither case have we normalised to the total energy Q in the event, contrary to the convention adopted originally in [\[9\]](#page-37-13) (where the distance measure was called  $y_{ij}$ ).

### <span id="page-14-2"></span>5.6 Recombination schemes

When merging particles in step 2 of the clustering procedure, one must specify how to combine the momenta. The simplest procedure (E-scheme) simply adds the four-vectors. This has been advocated as a standard in [\[8\]](#page-37-7), and is the default option in FastJet.

Other schemes for pp collisions. Other schemes provided by earlier  $k_t$ -clustering implementations [\[10\]](#page-37-8) are the  $p_t$ ,  $p_t^2$ ,  $E_t$  and  $E_t^2$  schemes. They all incorporate a 'preprocessing' stage to make the initial momenta massless (rescaling the energy to be equal to the 3-momentum for the  $p_t$  and  $p_t^2$  schemes, rescaling to the 3-momentum to be equal to the energy in the  $E_t$  and  $E_t^2$  schemes). Then for all schemes the recombination  $p_r$  of  $p_i$  and  $p_j$  is a massless 4-vector satisfying

$$
p_{t,r} = p_{t,i} + p_{t,j},\tag{7a}
$$

$$
\phi_r = (w_i \phi_i + w_j \phi_j) / (w_i + w_j), \qquad (7b)
$$

$$
y_r = (w_i y_i + w_j y_j)/(w_i + w_j),
$$
\n(7c)

where  $w_i$  is  $p_{t,i}$  for the  $p_t$  and  $E_t$  schemes, and is  $p_{t,i}^2$  for the  $p_t^2$  and  $E_t^2$  schemes.

Note that for massive particles the schemes defined in the previous paragraph are not invariant under longitudinal boosts. We therefore also introduce boost-invariant  $p_t$  and  $p_t^2$  schemes, which are identical to the normal  $p_t$  and  $p_t^2$  schemes, except that they omit the preprocessing stage.

Other schemes for  $e^+e^-$  collisions. On request, we may in the future provide dedicated schemes for  $e^+e^-$  collisions.

User-defined schemes. The user may define their own, custom recombination schemes, as described in Appendix [A.](#page-36-0)

# <span id="page-15-0"></span>6 Jet areas

Since a jet is made up of only a finite number of particles, one needs a specific definition in order to make its area (i.e. the surface in the  $y-\phi$  plane over which it extends) an unambiguous concept. Three definitions of area have been proposed in [\[16\]](#page-38-1) and they are implemented in FastJet:

- Active areas add a uniform background of extremely soft massless 'ghost' particles to the event and allow them to participate in the clustering. The area of a given jet is proportional to the number of ghosts it contains. Because the ghosts are extremely soft (and sensible jet algorithms are infrared safe), the presence of the ghosts does not affect the set of user particles that end up in a given jet.
- Passive areas are defined as follows. One adds a single randomly placed ghost at a time to the event. One examines which jet (if any) the ghost ends up in. One repeats the procedure many times and the passive area of a jet is then proportional to the probability of it containing the ghost.
- The Voronoi area of a jet is the sum of the Voronoi areas of its constituent particles. The Voronoi area of a particle is obtained by determining the Voronoi diagram for the event as a whole, and intersecting the Voronoi cell of the particle with a circle of radius R centred on the particle. Note that for the  $k_t$  algorithm (but not for Cambridge/Aachen or anti- $k_t$ , nor in general for any other algorithm) the Voronoi area of a jet coincides with its passive area.

The area can be calculated either as a scalar, or as a 4-vector. Essentially the scalar case corresponds to counting the number of ghosts in the jet, while the 4-vector case corresponds to summing their 4-vectors (normalised such that for a narrow jet, the transverse component of the 4-vector is equal to the scalar area).

Jet areas are obtained by clustering with the class ClusterSequenceArea (rather than ClusterSequence, from which it is derived). Its constructor takes an AreaDefinition argument in addition to the list of particles and the JetDefinition.

It is worth noting that in the limit of very densely populated events, all area definitions tend to the same value [\[16\]](#page-38-1). It might therefore be advantageous to select a Voronoi area type, rather than an active one, when using areas for phenomenological tasks like pileup subtraction [\[17\]](#page-38-2), as it generally requires less CPU time to calculate.

To summarise, in order to access the areas of the jets the user is exposed to two main classes:

```
class fastjet::AreaDefinition;
class fastjet::ClusterSequenceArea;
```
If jet areas are to be used to study the level of a diffuse noise which might be present in the event (like underlying event particles or pileup), a further specification, the phase space region over which to study such noise, will have to be given via the class

```
class fastjet::RangeDefinition;
```
<span id="page-16-0"></span>These classes are described in detail below, and an example program is given in section [6.4.](#page-23-0)

# 6.1 fastjet::AreaDefinition

Area definitions are contained in fast jet::AreaDefinition class. Its two main constructors are:

```
fastjet::AreaDefinition(fastjet::AreaType area_type,
                        fastjet::GhostedAreaSpec ghost_spec);
```
for the various active and passive areas (which all involve ghosts) and

```
fastjet::AreaDefinition(fastjet::VoronoiAreaSpec voronoi_spec);
```
for the Voronoi area. A default constructor exists, and provides an active area with a ghost\_spec that is suitable for a majority of area measurements with clustering algorithms and typical Tevatron and LHC rapidity coverage.

Information about the current AreaDefinition can be retrieved as follows:

```
/// return a description of the current area definition
std::string description() const ;
/// return info about the type of area being used by this defn
AreaType area_type() const ;
/// return a reference to the ghosted area spec (where relevant)
const GhostedAreaSpec & ghost_spec() const ;
/// return a reference to the voronoi area spec (where relevant)
const VoronoiAreaSpec & voronoi_spec() const ;
```
#### <span id="page-17-0"></span>6.1.1 Ghosted Areas (active and passive)

There are two variants each of the active and passive areas, as defined by the AreaType enum:

```
enum fastjet::AreaType{ [...],
                         active_area,
                         active_area_explicit_ghosts,
                         one_ghost_passive_area,
                         passive_area,
                         [...]};
```
The two active variants give identical results. The second one explicitly includes the ghosts when the user requests the constituents of a jet. The first of the passive variants explicitly runs through the procedure mentioned above, i.e. it clusters the events with one ghost at a time, and repeats this for very many ghosts. This can be quite slow, so we also provide the passive area option, which makes use of information specific to the jet algorithm in order to speed up the passive-area determination.<sup>[10](#page-17-1)</sup>

In order to carry out a clustering with a ghosted area determination, the user should also create an object that specifies how to distribute the ghosts.<sup>[11](#page-17-2)</sup> This is done via the class fastjet::GhostedAreaSpec whose constructor is

```
fastjet::GhostedAreaSpec(double ghost_maxrap,
```
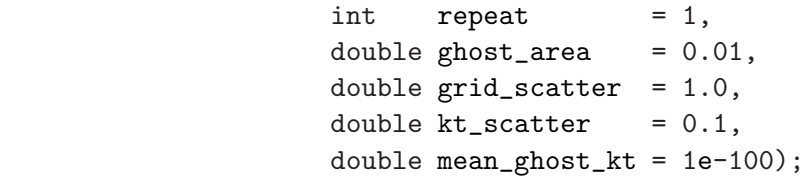

The ghosts are distributed on a uniform grid in y and  $\phi$ , with small random fluctuations to avoid degeneracies. The ghost maxrap defines the maximum rapidity up to which ghosts are generated  $$ typically jet areas will be reliable for jets up to rapidity  $|y| \simeq$  ghost maxrap – R. The ghost area is the area associated with a single ghost. The number of ghosts is inversely proportional to the ghost area, and so a smaller area leads to a longer CPU-time for clustering. However small ghost areas give more accurate results. We have found the default ghost area given above to be suitable for most applications.

For sparse events, the set of ghost particles that end up in a given jet is not unique, and depends on the degeneracy-breaking random shifts added to the ghost positions, as compared to a perfect grid distribution. To obtain a reliable area one may then repeat the area determination several times, the number of times being specified by the repeat variable. For hadron-level events a value of 5 is sufficient to give jet areas that are determined to within a few percent. In practice it is usually satisfactory even to set repeat  $= 1$  and this is the default since it runs faster. For events with a dense distribution of true particles, there is no degeneracy in the ghost clustering and there is no need at all to use repeat  $> 1$ . If repeat  $> 1$ , a statistical uncertainty on the area, given by  $\sigma/\sqrt{\text{repeat}-1}$ , is provided for each jet. Note that the repeat value is ignored (*i.e.* taken to be 1) for active area explicit ghosts and meaningless for the passive area in the  $k_t$  algorithm, which just calculates the Voronoi area discussed below (since they are identical).

<span id="page-17-1"></span><sup>&</sup>lt;sup>10</sup>This ability is provided for  $k_t$ , Cambridge/Aachen, anti- $k_t$  and the SISCone plugin. In the case of  $k_t$  it is actually a Voronoi area that is used, since this can be shown to be equivalent to the passive area [\[16\]](#page-38-1). For other algorithms it defaults back to the one ghost passive area approach.

<span id="page-17-2"></span><sup>&</sup>lt;sup>11</sup>Or accept a default — which uses the default values listed in the explicit constructor and ghost maxrap = 6

Other variables that the user may wish to set are: grid\_scatter and kt\_scatter, which are fractional random fluctuations of the position of the ghosts on the  $y-\phi$  grid and of their transverse momentum; and mean ghost kt which is the average transverse momentum of the ghosts.

Even after the initialisation, the parameters can be modified by

```
void set_ghost_area (double ) ;
void set_ghost_etamax (double ) ;
void set_ghost_maxrap (double ) ;
void set_grid_scatter (double ) ;
void set_kt_scatter (double ) ;
void set_mean_ghost_kt (double ) ;
void set_repeat (int ) ;
```
and information about the GhostedAreaSpec in use can be retrieved as follows:

```
/// for a summary
std::string description() const;
double ghost_etamax () const ;
double ghost_maxrap () const ;
double ghost_area () const ;
double grid_scatter () const ;
double kt_scatter () const ;
double mean_ghost_kt () const ;
int repeat () const ;
```
#### <span id="page-18-0"></span>6.1.2 Voronoi Areas

The Voronoi areas of jets are evaluated by summing the corresponding Voronoi areas of the jets' constituents. The latter are obtained by considering the intersection between the Voronoi cell of each particle and a circle of radius R centred on the particle's position in the rapidity-azimuth plane.

The jets' Voronoi areas can be obtained from fastjet::ClusterSequenceArea by passing the proper fastjet::VoronoiAreaSpec specification to fastjet::AreaDefinition. Its constuctors are

```
/// default constructor (effective_Rfact = 1)
fastjet::VoronoiAreaSpec() ;
```
/// constructor that allows you to set effective\_Rfact fastjet::VoronoiAreaSpec(double effective\_Rfact) ;

The second constructor allows one to modify (by a multiplicative factor effective Rfact) the radius of the circle which is intersected with the Voronoi cells. With effective Rfact = 1, for the  $k_t$ algorithm, the Voronoi area is equivalent to the passive area.

Information about the specification in use is returned by

```
/// return the value of effective_Rfact
double effective_Rfact() const ;
/// return a textual description of the area definition.
std::string description() const ;
```
The Voronoi areas are calculated with the help of Fortune's  $(N \ln N)$  Voronoi diagram generator for planar static point sets [\[18\]](#page-38-3).

# <span id="page-19-0"></span>6.2 fastjet::ClusterSequenceArea

This is the main class<sup>[12](#page-19-2)</sup> to which the user is exposed for accessing cluster sequences that include information about jet areas. It is derived from fastjet::ClusterSequenceAreaBase (itself derived from fastjet::ClusterSequence) and includes the methods

```
/// return a reference to the area definition
virtual const fastjet::AreaDefinition & area_def() const ;
/// return the area associated with the given jet
virtual double area (const fastjet::PseudoJet & jet) const ;
/// return the error (uncertainty) associated with the determination
/// of the area of the jet; returns 0 when the repeat value = 1, and
/// also for the active_area_explicit_ghosts and certain passive areas
virtual double area_error (const fastjet::PseudoJet & jet) const ;
/// return a PseudoJet whose 4-vector is defined by the following integral
///
///\int dy d\phi PseudoJet(y, \phi, p_t = 1) \ast \Theta("y, \phi \text{ inside jet boundary}")///
/// where PseudoJet(y, \phi, p_t = 1) is a 4-vector with the given
/// rapidity (y), azimuth (\phi) and p_t = 1, while \Theta("y, \phi inside jet boundary")
/// is a function that is 1 when y, \phi define a direction inside the
/// jet boundary and 0 otherwise.
///
virtual fastjet::PseudoJet area_4vector(const PseudoJet & jet) const ;
```
When the AreaType is active\_area\_explicit\_ghosts, one may additionally use the following function

```
/// true if a jet is made exclusively of ghosts
virtual bool is_pure_ghost(const PseudoJet & jet) const;
```
to determine whether a jet is made purely of ghosts. Its argument can also be one of the constituents of a jet, in which case it will return true if that constituent is a ghost.

# <span id="page-19-1"></span>6.3 Areas and background subtraction

Jet areas can be used to study the level of a randomly distributed diffuse background which might be present together with the hard event of interest. After selecting a phase space region over which to analyse the jets, one can determine the average level rho (transverse momentum per unit area) of

<span id="page-19-2"></span><sup>12</sup> ClusterSequenceArea makes use of one among ClusterSequenceActiveArea, ClusterSequenceActiveAreaExplicitGhosts, ClusterSequencePassiveArea, ClusterSequence1GhostPassiveArea or ClusterSequenceVoronoiArea (all of them in the fastjet namespace of course), according to the choice made with AreaDefinition. The user might of course also use these classes directly.

the background, and also subtract it from the hard jets. This way of using jets to determine the noise level on an event-by-event basis was introduced and described in [\[17\]](#page-38-2).

Note that we recommend that you use only the  $k_t$  or Cambridge/Aachen algorithms for calculating the UE/pileup density  $\rho$ . In fact, it is important to avoid algorithms with extreme behaviours for the areas. In particular one should not use anti- $k_t$  (which has many jets with near-zero area) or SISCone (which can have jets with near-zero area, as well as monster jets with huge areas if the overlap parameter f is too small). In contrast the  $k_t$  and Cambridge/Aachen algorithms are suitable.

Once  $\rho$  has been determined using  $k_t$  or Cambridge/Aachen (and an appropriate value of R, typically of order 0.4–0.6, see [\[17\]](#page-38-2) for more details), its value can then be used for UE/pileup subtraction in an analysis using any jet algorithm.

#### <span id="page-20-0"></span>6.3.1 Fixed range

The fast jet::RangeDefinition class allows the user to set the rapidity-azimuth range over which he/she wishes to study the areas of the jets. It has two constructors. The first is

```
/// constructor for a range definition given by |y|<rapmax
fastjet::RangeDefinition(double rapmax);
```
which defines a range inclusive in azimuth  $(0-2\pi)$ , and bound by a maximum value for abs(y). The second constructor,

```
/// constructor for a range definition given by
/// rapmin <= y <= rapmax, phimin <= phi <= phimax
fastjet::RangeDefinition(double rapmin, double rapmax,
                         double phimin = 0.0, double phimax = twopi;
```
allows one to fully specify a rectangle in the rapidity-azimuth plane.

```
fastjet::RangeDefinition contains
```

```
/// return bool according to whether the jet is within the given range
bool is_in_range(const PseudoJet & jet) const ;
```
/// return bool according to whether the (rap,phi) point is within the given range virtual bool is\_in\_range(double rap, double phi) const ;

/// (scalar) area of the range region virtual double area() const ;

/// return the minimal and maximal rapidity of this range virtual inline void get\_rap\_limits(double & rapmin, double & rapmax) const;

/// textual description of the range virtual std::string description() const ;

#### <span id="page-20-1"></span>6.3.2 Local Ranges

The virtual functions above can be overloaded by the user in a derived class, where a different range definition can be specified. An example can be found in CircularRange.hh, which implements a circular range centred on a jet's axis. Its constructors are

```
/// initialise CircularRange with a jet
fastjet::CircularRange(const fastjet::PseudoJet & jet, double distance) ;
/// initialise CircularRange with a (rap,phi) point
fastjet::CircularRange(double rap, double phi, double distance) ;
/// initialise CircularRange with just the radius parameter
fastjet::CircularRange(double distance) ;
```
This local range makes use of two further methods. First, it overrides a virtual function already present in RangeDefinition

```
/// For localizable classes override this function with a function
/// that returns true
virtual inline bool is_localizable() const ;
```
to return true. This causes the two following functions (present but disabled in the base class) to be enabled:

```
/// place the range on the rap-phi position
inline void set_position(const double & rap, const double & phi);
/// place the range on the jet position
inline void set_position(const PseudoJet & jet);
```
They allow one to place an existing local range at the supplied position.

Note: we expect the interface for ranges to evolve significantly in releases subsequent to 2.4.

#### <span id="page-21-0"></span>6.3.3 Background subtraction

Once a range has been specified, the following methods, belonging to the base class ClusterSequenceAreaBase, are available for extracting the diffuse noise level and its fluctuations:

```
/// the median of (pt/area) for jets contained within range,
/// making use also of the info on n_empty_jets
double median_pt_per_unit_area(const RangeDefinition & range) const;
/// the median of (pt/area_4vector.perp()) for jets contained within range,
```

```
/// making use also of the info on n_empty_jets
double median_pt_per_unit_area_4vector(const RangeDefinition & range) const;
```

```
/// the function that does the work for median_pt_per_unit_area and
/// median_pt_per_unit_area_4vector:
// - use_area_4vector = false -> use plain area// - use_area_4vector = true -> use 4-vector areadouble median_pt_per_unit_something(
```
const & RangeDefinition range, bool use\_area\_4vector) const;

```
/// using jets within range (and with 4-vector areas if
```

```
/// use_area_4vector), calculate the median pt/area (\rho), as well as an
```

```
/// "error" (uncertainty), which is defined as the 1-sigma
```

```
/// half-width of the distribution of pt/A, obtained by looking for
```

```
/// the value \sigma such which a fraction (1-0.6827)/2 of the jets
```
/// (including empty jets) have  $p_t/A < \rho - \sigma \sqrt{\langle A \rangle}$ 

```
///
/// The subtraction for a jet with uncorrected pt, p_t^U and area A is
///
///S_t^S = p_t^U - \rho A \pm \sigma \sqrt{A}///
/// where the error is only that associated with the fluctuations
/// in the noise and not that associated with the noise having
/// caused changes in the hard-particle content of the jet.
///
/// NB: subtraction may also be done with 4-vector area of course,
/// and this is recommended for jets with larger values of R, as
/// long as rho has also been determined with a 4-vector area;
/// using a scalar area causes one to neglect terms of relative
/// order R^2/8 in the jet p_t.
void get_median_rho_and_sigma(const RangeDefinition & range,
                               bool use_area_4vector,
                               double & median, double & sigma,
                               double & mean_area);
```
A version exists also without the last argument.

A final version that is present allows one to calculate the median based on an explicit li:st of jets, rather than the cluster-sequence's inclusive jets()

```
virtual void get_median_rho_and_sigma(const std::vector<PseudoJet> & all_jets,
                                      const RangeDefinition & range,
                                      bool use_area_4vector,
                                      double & median, double & sigma,
                                      double & mean_area,
                                      bool all_are_inclusive = false) const;
```
There are at least two ways this might be used. One is if you want to exclude (say) some number of hardest jets from the estimate of  $\rho$ :

```
// get list of jets
vector<PseudoJet> all_jets = sorted_by_pt(cs.inclusive_jets());
// remove the two hardest jets (you might do this more efficiently...)
all_jets.erase(all_jets.begin(), all_jets.begin()+2);
// Get rho based on all but the two hardest jets.
// The last argument MUST be set to true unless you are using explicit ghosts
cs.get_median_rho_and_sigma(all_jets, range, true, median, sigma, mean_area, true);
```
Another way it might be used is if you have the Cambridge/Aachen algorithm at some  $R$  value and wish to determine  $\rho$  based on the jets it would provide at a different jet radius,  $R' < R$  (without rerunning the clustering):

```
// get list of jets at smaller R' value
vector<PseudoJet> all_jets = cs.exclusive_jets(pow(R'/R,2)));
// The last argument MUST be set to false unless you are using explicit ghosts
cs.get_median_rho_and_sigma(all_jets, range, true, median, sigma, mean_area, false);
```
This is useful, for example, if you wish to determine  $\rho$  at a series of different angular resolutions  $R'$ . It only works for the Cambridge/Aachen algorithm.

Note: the all\_are\_inclusive argument relates to FastJet's internal mechanism for dealing with empty area. The treatment of empty area is much more robust if the area is based on explicit ghosts (active\_area\_explicit\_ghosts). Its use of strongly recommended for the above applications (in which case the value of all are inclusive becomes irrelevant).

There is also a routine for estimating rapidity-dependent densities, intended for example for heavyion events

```
/// fits a form pt_per_unit_area(y) = a + b*y<sup>2</sup> in the given range.
/// exclude_above allows one to exclude large values of pt/area from fit.
/// use_area_4vector = true uses the 4vector areas.
void parabolic_pt_per_unit_area(double & a, double & b,
                                 const RangeDefinition & range,
                                 double exclude\_above = -1.0,
                                 bool use_area_4vector = false) const;
```
This method is now considered *deprecated* (it is too sensitive to contamination from hard jets). An alternative is to use a local range definition, like the CircularRange mentioned above. Such a range definition will of course lead to a different median  $\rho$  according to where the range is placed. It is useful whenever the background distribution is expected to be non uniform in rapidity and, for instance in the case of non-central collisions, also in azimuth. With a wise choice for the distance d, CircularRange will then allow one to use ClusterSequenceArea::get\_median\_rho\_and\_sigma() on a jet-by-jet basis. One can similarly also use a plain RangeDefinition in a limited rapidity and/or azimuth region.

Note that more specialised methods for extracting the noise level might be present at the level of a specific class, e.g. ClusterSequenceActiveArea. At least some of them should however be considered obsolete, and might be removed in future releases of FastJet.

Finally, the base class ClusterSequenceAreaBase contains virtual methods (usually overloaded by the derived classes) that deal with pure-ghost jets that might be formed when adding ghost particles to the events in order to calculate ghosted areas:

```
/// return the total area, within range, that is free of jets
virtual double empty_area(const RangeDefinition & range) const;
/// return something similar to the number of pure ghost jets
/// in the given range in an active area case.
/// Note that the number returned is a double.
virtual double n_empty_jets(const RangeDefinition & range) const;
```
With active area definitions these are calculated based on the observed number of pure ghost jets (and unclustered ghosts) in range; for Voronoi and passive and areas, they are calculated using the difference between the total range area and the area of the jets contained in the range, with the number of empty jets then being calculated based on the average jet area.

# <span id="page-23-0"></span>6.4 Example program with areas and subtraction

The following simplified example program clusters a series of input particles into jets, evaluates the median transverse momentum per unit area of the event (both for the standard area, and the alternative 4-vector area), and performs the subtraction of the background noise from the hard jets.

```
#include "fastjet/ClusterSequenceArea.hh"
namespace f_j = fastjet;using namespace std;
int main (int argc, char ** argv) {
  // select the jet algorithm (kt with R=0.7)
  double R = 0.7;
  fj::JetDefinition jet_def(fj::kt_algorithm,R);
  // select the area type (active area with default ghosts)
  fj::AreaDefinition area_def(fj::active_area);
  // read in input particles
  double px, py , pz, E;
  vector<fj::PseudoJet> input_particles;
  while (cin >> px >> py >> pz >> E) {
    input_particles.push_back(fj::PseudoJet(px,py,pz,E));
  }
  // cluster the event, also obtaining area information
  fj::ClusterSequenceArea csa(input_particles,jet_def,area_def);
  // get list of jets with pt > 5 GeV
  vector<fj::PseudoJet> jets = csa.inclusive_jets(5.0);
  // set the rapidity-azimuth range within which to study background
  double rapmax = 4.0;
  fj::RangeDefinition range(rapmax);
  // get median pt of all jets using standard area
  double median_pt = csa.median_pt_per_unit_area(range);
  // get median pt of all jets using area_4vector
  double median_pt_4vect = csa.median_pt_per_unit_area_4vector(range);
  cout \langle \cdot \rangle " Median rho (pt per unit area) = " \langle \cdot \rangle median_pt \langle \cdot \rangle " GeV\n\n";
  cout << " i rap  phi  pt  area  pt_sub pt_sub_4vect " << endl;
  // perform subtraction, output results
    for (unsigned i = 0; i < jets.size(); i++) {
       // get area of jet i
       double area = csa.area(jets[i]);// get area_4vector of jet i
       fj::PseudoJet area4vect = csa.area_4vector(jets[i]);
       // standard subtraction
       double pt\_sub = jets[i].perp() - median\_pt*area;// 4-vector subtraction
       fj::PseudoJet jet_sub = jets[i] - median_pt_4vect*area4vect;
       // print out results
```

```
printf("%2u %7.3f %7.3f %7.3f %7.3f %7.3f %7.3f\n",
              i, jets[i].rap(), jets[i].phi(), jets[i].perp(), area,
              pt_sub, jet_sub.perp());
    }
}
```
Note that the above listing ignores the issue of cases where the transverse momentum to be subtracted is larger than the jet's  $p_t$ . This occurs when the jet is not really a true hard jet, but rather mostly composed of the background contamination. In such cases, the subtraction should not be performed, and the jet should be instead be discarded.

For convenience, the above operations are pre-packaged together with a certain number of safety checks (in particular if the subtracted transverse momentum is too large, routines that return a jet, set all of its components to zero. Methods that are given a RangeDefinition object in input, and therefore calculate  $\rho$  themselves, do it according to area 4vector, unless a further input flag is present and false):

```
/// return a vector of all subtracted jets, using area_4vector, given rho.
/// Only inclusive_jets above ptmin are subtracted and returned.
/// The ordering is the same as that of sorted_by_pt(cs.inclusive_jets()),
/// i.e. not necessarily ordered in pt once subtracted
std::vector<PseudoJet> subtracted_jets(const double rho,
                                       const double ptmin=0.0) const;
/// return a vector of subtracted jets, using area_4vector.
/// Only inclusive_jets above ptmin are subtracted and returned.
/// The ordering is the same as that of sorted_by_pt(cs.inclusive_jets()),
/// i.e. not necessarily ordered in pt once subtracted
std::vector<PseudoJet> subtracted_jets(const RangeDefinition & range,
                                       const double ptmin=0.0) const;
/// return a subtracted jet, using area_4vector, given rho
PseudoJet subtracted_jet(const PseudoJet & jet, const double rho) const;
/// return a subtracted jet, using area_4vector; note
/// that this is potentially inefficient if repeatedly used for many
/// different jets, because rho will be recalculated each time around.
PseudoJet subtracted_jet(const PseudoJet & jet,
                         const RangeDefinition & range) const;
/// return the subtracted pt, given rho
double subtracted_pt(const PseudoJet & jet, const double rho,
                     bool use_area_4vector=false) const;
```
/// return the subtracted pt; note that this is /// potentially inefficient if repeatedly used for many different /// jets, because rho will be recalculated each time around. double subtracted\_pt(const PseudoJet & jet, const RangeDefinition & range, bool use\_area\_4vector=false) const;

# <span id="page-26-0"></span>7 Plugin jet algorithms

It can be useful to have a common interface for a range of jet algorithms beyond the native  $(k_t, \text{anti-}k_t)$ and Cambridge/Aachen) algorithms, and it can also be useful to use the area-measurement tools for these other jet algorithms. In order to facilitate this, the FastJet package provides a *plugin* facility, allowing almost any other jet algorithm<sup>[13](#page-26-2)</sup> to be used within the same framework.

# <span id="page-26-1"></span>7.1 Generic plugin use and construction

Any plugin is to be derived from the abstract base class fastjet::JetDefinition::Plugin,

```
class JetDefinition::Plugin{
public:
  /// return a textual description of the jet-definition implemented
  /// in this plugin
  virtual std::string description() const = 0;
  /// given a ClusterSequence that has been filled up with initial
  /// particles, the following function should fill up the rest of the
  /// ClusterSequence, using the following member functions of
  /// ClusterSequence:
  /// - plugin_do_ij_recombination(...)
  /// - plugin_do_iB_recombination(...)
  virtual void run_clustering(ClusterSequence &) const = 0;
 /// a destructor to be replaced if necessary in derived classes...
 virtual "Plugin() {};
 //------- ignore what follows for simple usage! ---------
  /// return true if there is passive areas can be efficiently determined by
  /// (a) setting the ghost_separation scale (see below)
  /// (b) clustering with many ghosts with p_t \ll ghost_separation_scale
  /// (c) counting how many ghosts end up in a given jet
  virtual bool supports_ghosted_passive_areas() const {return false;}
 /// set the ghost separation scale for passive area determinations
  /// in future runs (NB: const, so should set internal mutable var)
  virtual void set_ghost_separation_scale(double scale) const;
  virtual double ghost_separation_scale() const;
```
};

A JetDefinition can be constructed by providing a pointer to a JetDefinition::Plugin; the resulting JetDefinition object can then be used identically to the normal JetDefinition objects used in the previous sections.

// have some plugin class derived from the Plugin base class class CDFMidPointPlugin : public fastjet::JetDefinition::Plugin {...};

<span id="page-26-2"></span><sup>&</sup>lt;sup>13</sup>Except those that perform  $3 \rightarrow 2$  clusterings for which there is no unique mapping of particles into jets (some particles are effectively shared among more than one jet).

```
// create an instance of the CDFMidPointPlugin class
CDFMidPointPlugin cdf_midpoint( [... options ...] );
// create the jet definition
fastjet::JetDefinition jet_def = fastjet::JetDefinition( & cdf_midpoint);
// then create ClusterSequence with the input particles and jet_def,
// and use it to extract jets as usual
```
Any plugin class must define the description and run\_clustering member functions. The former just returns a textual description of the jet algorithm and its options (e.g. radius, etc.), while the latter does the hard work of running the user's own jet algorithm and transferring the information to the ClusterSequence class. This is best illustrated with an example:

using namespace fastjet;

```
void CDFMidPointPlugin::run_clustering(ClusterSequence & clust_seq) {
  // when run_clustering is called, the clust_seq has already been
  // filled with the initial particles, which are available through the
  // jets() array
  const vector<PseudoJet> & initial_particles = clust_seq.jets();
  // it is up to the user to do their own clustering on these initial
  // particles
```

```
// ...
```
Once the plugin has run its own clustering it must transfer the information back to the clust\_seq. This is done by recording mergings between pairs of particles or between a particle and the beam. The new momenta are stored in the **clust\_seq**.jets() vector, after the initial particles. Note though that the plugin is not allowed to modify clust\_seq.jets() itself. Instead it must tell clust\_seq what recombinations have occurred, via the following (ClusterSequence member) functions

```
/// record the fact that there has been a recombination between
/// jets()[jet_i] and jets()[jet_k], with the specified dij, and
/// return the index (newjet_k) allocated to the new jet, whose
/// momentum is assumed to be the 4-vector sum of that of jet_i and
/// jet_j
void plugin_record_ij_recombination(int jet_i, int jet_j, double dij,
                                    int & newjet_k);
/// as for the simpler variant of plugin_record_ij_recombination,
/// except that the new jet is attributed the momentum and
/// user_index of newjet
void plugin_record_ij_recombination(int jet_i, int jet_j, double dij,
                                    const PseudoJet & newjet,
                                    int & newjet_k);
/// record the fact that there has been a recombination between
```

```
/// jets()[jet_i] and the beam, with the specified diB; when looking
```

```
/// for inclusive jets, any iB recombination will returned to the user
// as a jet.
void plugin_record_iB_recombination(int jet_i, double diB);
```
These dij recombination functions return the index newjet k of the newly formed pseudojet. The plugin may need to keep track of this index in order to specify subsequent recombinations.

Certain (cone) jet algorithms do not perform pairwise clustering  $-$  in these cases the plugin must invent a ficititious series of pairwise recombinations that leads to the same final jets. Such jet algorithms may also produce extra information that cannot be encoded in this way (for example a list of stable cones), but to which one may still want access. For this purpose, during  $run\_clustering(...),$ the plugin may call the ClusterSequence member function:

inline void plugin\_associate\_extras(std::auto\_ptr<ClusterSequence::Extras> extras);

where ClusterSequence::Extras is a dummy class which the plugin should extend so as to provide the relevant information:

```
class ClusterSequence::Extras {
public:
 virtual "Extras() {}
  virtual std::string description() const;
};
```
A method of ClusterSequence then provides the user with access to the extra information:

```
/// returns a pointer to the extras object (may be null) const
Extras * extras() const;
```
The user should carry out a dynamic cast so as to convert the extras back to the specific plugin extras class, as illustrated later for SISCone.

Example plugin jet algorithms that are provided with FastJet are the CDFMidPointPlugin illustrated above and also a CDFJetCluPlugin. These interface code available at [\[19\]](#page-38-4). The PxConePlugin interfaces the PxCone code [\[20\]](#page-38-5). All three of these cone jet algorithms, though widely used, are infrared or collinear unsafe (depending on the parameters). The SISConePlugin, described in detail below, interfaces the infrared safe seedless cone algorithm of [\[7\]](#page-37-6). Examples using these plugins and some further documentation are provided in the plugins/ directory.

## <span id="page-28-0"></span>7.2 SISCone Plugin

SISCone [\[7\]](#page-37-6) is an implementation of a cone type jet algorithm. As with most modern cone algorithms, it is divided into two parts: first it searches for stable cones; then, because a particle can appear in more than one stable cone, a 'split–merge' procedure is applied, which ensures that no particle ends up in more than one jet. The stable cones are identified using an  $\mathcal{O}(N^2 \ln N)$  seedless approach. This (and some care in the the 'split–merge' procedure) ensures that the jets it produces are insensitive to additional soft particles and collinear splittings (i.e. the jets are infrared and collinear safe).

The plugin library and include files are to be be found in the plugins/SISCone directory, and the main header file is SISConePlugin.hh. The SISConePlugin class has a constructor with the following structure

SISConePlugin (double cone\_radius,

```
double overlap_threshold = 0.5,
int n_pass_max = 0,
double protojet_ptmin = 0.0,
bool caching = false,
SISConePlugin::SplitMergeScale
               split_merge_scale = SISConePlugin::SM_pttilde);
```
A cone centered at  $y_c, \phi_c$  is stable if the sum of momenta of all particles i satisfying  $\Delta y_{ic}^2 + \Delta \phi_{ic}^2$ cone\_radius<sup>2</sup> has rapidity  $y_c, \phi_c$ . The overlap\_threshold is the fraction of overlapping momentum above which two protojets are merged in a Tevatron Run II type  $[8]$  split–merge procedure.<sup>[14](#page-29-0)</sup> The radius and overlap parameters are a common feature of most modern cone algorithms. Because some event particles are not to be found in any stable cone [\[21\]](#page-38-6), SISCone can carry out multiple stable-cone search passes (as advocated in [\[22\]](#page-38-7)): in each pass one searches for stable cones using just the subset of particles not present in any stable cone in earlier passes. Up to n\_pass\_max passes are carried out, and the algorithm automatically stops at the highest pass that gives no new stable cones. The default of n\_pass\_max = 0 is equivalent to setting it to  $\infty$ . Since concern has been expressed that an excessive number of stable cones may complicate cone jets in events with high noise [\[8\]](#page-37-7), the protojet\_ptmin parameter allows one to use only protojets with  $p_t \geq \text{protojet}\_ptmin$  in the split–merge phase (all others are thrown away).<sup>[15](#page-29-1)</sup>

In many cases SISCone's most time-consuming step is the search for stable cones. If one has multiple SISConePlugin-based jet definitions, each with caching=true, a check will be carried out whether the previously clustered event had the same set of particles and the same cone radius and number of passes. If it did, the stable cones are simply reused from the previous event, rather than being recalculated, and only the split–merge step is repeated, often leading to considerable speed gains.

A final comment concerns the split\_merge\_scale parameter. This controls both the scale used for ordering the protojets during the split–merge step during the split–merge step, and also the scale used to measure the degree of overlap between protojets. While various options have been implemented,

#### enum SplitMergeScale {SM\_pt, SM\_Et, SM\_mt, SM\_pttilde };

we recommend using only the last of them  $\tilde{p}_t = \sum_{i \in \text{jet}} |p_{t,i}|$ , which is also the default scale. The other scales are included only for historical comparison purposes:  $p_t$  (used in several other codes) is IR unsafe for events whose hadronic component conserves momentum,  $E_t$  (advocated in [\[8\]](#page-37-7)) is not boost-invariant, and  $m_t = \sqrt{m^2 + p_t^2}$  is IR unsafe for events whose hadronic component conserves momentum and stems from the decay of two identical particles.

An example of the use of the SISCone plugin would be as follows:

// define a SISCone plugin pointer fastjet::SISConePlugin \* plugin;

```
// allocate a new plugin for SISCone
double cone\_radius = 0.7;
```
<span id="page-29-0"></span><sup>&</sup>lt;sup>14</sup>Though its default value is 0.5 (retained for backwards compatibility of the interface) we strongly recommend using a higher value, e.g. 0.75, especially in high-noise environments, in order to disfavour the production of monster jets through repeated merge operations.

<span id="page-29-1"></span><sup>&</sup>lt;sup>15</sup>Early experience indicates that protojet ptmin is actually perfectly adequate and that potential problems of massively agglomerated jets that can occur in high-noise environments (for a wide range of cone algorithms) can be addressed with a slightly larger value of the overlap threshold,  $\geq 0.6$ .

```
double overlap_threshold = 0.5;
plugin = new fastjet::SISConePlugin (cone_radius, overlap_threshold);
// create a jet-definition based on the plugin
fastjet::JetDefinition jet_def(plugin);
// prepare the set of particles
vector<fastjet::PseudoJet> particles;
read_input_particles(cin, particles); // or whatever you want here
// run the jet algorithm and look at the jets
fastjet::ClusterSequence clust_seq(particles, jet_def);
vector<fastjet::PseudoJet> inclusive_jets = clust_seq.inclusive_jets();
// then analyse the jets as for native FastJet jets
// only when you will no longer be using the jet definition, or
// ClusterSequence objects that involve it, may you delete the
// plugin
delete plugin;
```
Note that the it makes no sense to ask for exclusive jets from a SISCone based ClusterSequence.

Some extra output information is appropriate for a cone algorithm that is not of relevance in clustering algorithms, through the extras resource,

```
const fastjet::SISConeExtras * extras =
          dynamic_cast<const fastjet::SISConeExtras *>(clust_seq.extras());
```
To determine the pass at which a given jet was found, one does the following

```
int pass = extras->pass(jet);
```
The user may also obtain a list of the positions of original stable cones as follows:

```
vector<fastjet::PseudoJet> stable_cones(extras->stable_cones());
```
The stable cones are represented as four-momenta, for which only the rapidity and azimuth are meaningful. The user\_index() indicates the pass at which a given stable cone was found.

In the current version of SISCone, the user\_index() of a jet also corresponds to the pass at which it was found, however this manner of accessing the pass for a jet is deprecated (for reasons related to the internal representation of jets, it fails for single-particle jets). It is retained in version 2.4 for backwards compatibility, but will be removed at some stage in the future.

SISCone uses  $E$ -scheme recombination internally and also for constructing the final jets from the list of constituents. For the latter task, the user may instead instruct SISCone to use the jet-definition's own recombiner, with the command

```
plugin->set_use_jet_def_recombiner(true);
```
In this case the user\_index() no longer contains the information about the pass.

Since SISCone is infrared safe, it may meaningfully be used also with the ClusterSequenceArea class. Note however that in that case ones loses the cone-specific information from the jets, because of the way FastJet filters out the information relating to ghosts in the clustering. If the user needs both areas and cone-specific information, she/he may use the

ClusterSequenceActiveAreaExplicitGhosts class (for usage information, see the corresponding .hh file).

A final remark concerns speed and memory requirements: as mentioned above, SISCone takes  $\mathcal{O}(N^2 \ln N)$  time to find jets, and the memory use is  $\mathcal{O}(N^2)$ ; taking  $N = 10^3$  as a reference point, it runs in a few tenths of a second, making it about 100 times slower than native FastJet algorithms. These are 'expected' results, i.e. valid for a suitably random set of particles. In area determinations, the ghost particles are anything but random, and run times and memory usage are, in practice, somewhat larger than for a normal QCD event with the same number of particles. We therefore recommend running with not too small a ghost\_area (e.g.  $\sim$  0.05) and using grid\_scatter = 1, which helps to reduce the number of stable cones (and correspondingly, the time and memory usage of the subsequent split–merge step). An alternative, which has been found to be acceptable in most situations, is to use a passive area, since this is relatively fast to calculate with SISCone.

# <span id="page-31-0"></span>7.3 Other plugins for pp

Not all plugins are enabled by default in FastJet. At configuration time ./configure.sh --help will indicate which ones get enabled by default. To enable all plugins, run configure with the argument --enable-allplugins, while to enable all but PxCone (which requires fortran, and can introduce link-time issues) use --enable-allcxxplugins.

All plugins are in the fastjet namespace. Below we show the file that needs to be included and the constructor for each plugin.

Except where stated, the usual way to access jets from these plugins is through ClusterSequence::inclusive\_jets().

Most of the algorithms listed below are either infrared (IR) or collinear unsafe. The details are indicated for each algorithm as follows:  $IR_{n+1}$  means that the hard jets may be modified if, to an ensemble of n hard particles in a common neighbourhood, one adds a single soft particle;  $Coll_{n+1}$ means that for  $n$  hard particles in a common neighbourhood, the collinear splitting of one of them may modify the hard jets. The FastJet authors (and numerous theory-experiment accords) advise against the use IR and collinear safe jet algorithms. Interfaces to these algorithms have been provided mainly for legacy comparison purposes.

As of FastJet version 2.4, this section is partially incomplete (in particular it misses many references). This will hopefully evolve for future versions.

#### <span id="page-31-1"></span>7.3.1 CDF Midpoint.

One of the two algorithms used by CDF in Run II of the Tevatron, based on [\[8\]](#page-37-7). It is a midpoint-type iterative cone with a split–merge step.

```
#include ''fastjet/CDFCones.hh''
///...
CDFMidPointPlugin(double R,
                  double overlap_threshold,
                  double seed_threshold = 1.0,
                  double cone_area_fraction = 1.0);
```
The overlap threshold  $(f)$  used by CDF is usually 0.5, the seed threshold is 1 GeV and in most measurements the cone area fraction is 1. With an area fraction  $\lt 1$  this becomes the searchcone algorithm of [\[21\]](#page-38-6).

Further control over the plugin can be obtained by consulting the header file.

The underlying code for this algorithm was taken from a webpage provided by Joey Huston (with minor modifications to ensure reasonable run times with optimising compilers for 32-bit intel processors — these modifications do not affect the final jets).

Note: this algorithm is  $IR_{3+1}$  unsafe (in the limit of zero seed threshold [\[7\]](#page-37-6); with cone\_area\_fraction  $\neq 1$  it becomes IR<sub>2+1</sub> unsafe [\[22\]](#page-38-7)). It is to be deprecated for new experimental or theoretical analyses.

## <span id="page-32-0"></span>7.3.2 CDF JetClu.

The other algorithm used by CDF during Run II, as well as their main algorithm during Run I.

```
#include ''fastjet/CDFCones.hh''
///...
CDFJetCluPlugin (double cone_radius,
                double overlap_threshold,
                double seed_threshold = 1.0,
                int iratch = 1);
```
This is an iterative cone with split-merge and optional "ratcheting" if iratch == 1 (particles that appear in one iteration fo a cone are retained in future iterations). The overlap threshold is usually set to 0.75 in CDF analyses.

Further control over the plugin can be obtained by consulting the header file.

The underlying code for this algorithm was taken from a webpage provided by Joey Huston.

Note: this algorithm is  $IR_{2+1}$  unsafe (and some IR unsafety persists with non-zero seed threshold). It is to be deprecated for new experimental or theoretical analyses. Note also that the underlying implementation groups particles ogether into calorimeter towers (with CDF-type geometry) before running the jet algorithm.

### <span id="page-32-1"></span>7.3.3 DØ Run II cone

The main algorithm used by  $D\emptyset$  in Run II of the Tevatron, which is a midpoint type iterative cone with split-merge.

```
#include ''fastjet/D0RunIIConePlugin.hh''
///...
D0RunIIConePlugin (double R,
                   double min_jet_Et,
                   double split\_ratio = 0.5;
```
Instead of a seed threshold, the algorithm places a cut on the minimum  $E_t$  of the cones during iteration (related to min\_jet\_Et). The split\_ratio is the same as the overlap threshold in other split-merge based algorithms (DØ usually use 0.5). It is the FastJet authors' understanding that two values have been used for min\_jet\_Et, 8 GeV (in earlier publications) and 6 GeV (in more recent publications).

The underlying code for this algorithm was provided by Lars Sonnenschein.

Note: this algorithm is  $IR_{3+1}$  unsafe  $IR_{2+1}$  for jets with energy too close to  $min\_jet\_Et$ ). It is to be deprecated for new experimental or theoretical analyses.

## <span id="page-33-0"></span>7.3.4 ATLAS iterative cone

The (iterative) cone (with split-merge) algorithm used by ATLAS during the preparation for the LHC.

```
#include ''fastjet/AtlasConePlugin.hh''
///...
ATLASConePlugin (double R,
                 double seedPt = 2.0,
                 double f = 0.5;
```
f is the overlap threshold

The underlying code for this algorithm was extracted from SpartyJet [\[27\]](#page-38-8).

Note: this algorithm is  $IR_{2+1}$  unsafe (in the limit of zero seed threshold). It is to be deprecated for new experimental or theoretical analyses.

### <span id="page-33-1"></span>7.3.5 CMS iterative cone

The (iterative) cone (with progressive removal) algorithm used by CMS during the preparation for the LHC.

```
#include ''fastjet/CMSIterativeConePlugin.hh''
///...
CMSIterativeConePlugin (double ConeRadius, double SeedThreshold=0.0);
```
The underlying code for this algorithm was extracted from the CMSSW web site, with certain small service routines having been rewritten by the FastJet authors. The resulting code was validated by clustering 1000 events with the original version of the CMS software and comparing the output to the clustering performed with the FastJet plugin. The jet contents were identical in all cases. However the jet momenta differed at a relative precision level of 10<sup>−</sup><sup>7</sup> , related to the use of singleprecision arithmetic at some internal stage of the CMS software (while the FastJet version is in double precision).

Note: this algorithm is  $Coll_{3+1}$  unsafe [\[6\]](#page-37-5). It is to be deprecated for new experimental or theoretical analyses.

### <span id="page-33-2"></span>7.3.6 PxCone

A fortran plugin for the PxCone algorithm, which is an iterative cone with midpoints and a split-drop procedure

```
#include ''fastjet/PxConePlugin.hh''
///...
PxConePlugin (double cone_radius ,
             double min_jet_energy = 5.0 ,
             double overlap_threshold = 0.5,
             bool E_scheme_jets = false);
```
with a threshold on the minimum cone transverse energy if it is to be included in the split-drop stage. If  $E$ <sub>scheme</sub> jets is true then the plugin applies an E-scheme recombination to provide the momenta of the final jets (by default an  $E_t$  type recombination scheme is used).

The base code for this plugin is written in Fortran and, on some systems, problems have been reported at the link stage due to mixing Fortran and C++. The Fortran code has been modified by the FastJet authors to provide the same jets regardless of the order of the input particles. This involved a small modification of the midpoint procedure, which can have a minor effect on the final jets and should make the algorithm correspond to the description of [\[24\]](#page-38-9).

The underlying code for this algorithm was taken from a google search for PxCone!

Note: this algorithm is  $IR_{3+1}$  unsafe. It is to be deprecated for new experimental or theoretical analyses.

### <span id="page-34-0"></span>7.3.7 TrackJet

This algorithm has been used at the Tevatron for identifying jets from charged-particle tracks in underlying-event studies (a citation is needed here!).

```
#include ''fastjet/TrackJetPlugin.hh''
///...
TrackJetPlugin (double radius,
                RecombinationScheme jet_recombination_scheme=pt_scheme,
                RecombinationScheme track_recombination_scheme=pt_scheme);
```
Two recombination schemes are involved: the first one indicates how momenta are recombined to provide the final jets (once particle-jet assignments are known), the second one indicates how momenta are combined in the procedure that constructs the jets.

The underlying code for this algorithm was written by the FastJet authors, based on code extracts from the Rivet implementation, written by Andy Buckley with input from Manuel Bahr and Rick Field.

Note: this algorithm is believed to be  $Coll_{3+1}$  unsafe. It is to be deprecated for new experimental or theoretical analyses.

# <span id="page-34-2"></span><span id="page-34-1"></span>7.4 Other plugins for  $e^+e^-$

#### 7.4.1 Cambridge algorithm

The original  $e^+e^-$  cambridge [\[4\]](#page-37-3) algorithm is provided as a plugin:

#include ''fastjet/EECambridgePlugin.hh'' ///... EECambridgePlugin (double ycut);

This algorithms performs sequential recombination of the pair of particles that is closest in angle, except when  $y_{ij} = \frac{2 \min(E_i^2, E_j^2)}{Q^2} (1 - \cos \theta) > y_{cut}$ , in which case the less energetic of i and j is labelled a jet, and the other member of the pair remains free to cluster.

To access the jets, the user should use the inclusive jets(), *i.e.* as they would for the majority of the pp algorithms.

The underlying code for this algorithm was written by the FastJet authors.

#### <span id="page-35-0"></span>7.4.2 Jade algorithm

The JADE algorithm [\[25,](#page-38-10) [26\]](#page-38-11), a sequential recombination algorithm with distance measure  $d_{ij}$  =  $2E_iE_j(1-\cos\theta)$ , is available through

```
#include ''fastjet/JadePlugin.hh''
///...
JadePlugin ();
```
To access the jets at a given  $y_{cut} = d_{cut}/Q^2$ , , the user should call ClusterSequence::exclusive\_jets\_ycut(double ycut).

Note: the JADE algorithm has been used with various recombination schemes. The current plugin will use whatever recombination scheme the user specifies with for the jet definition. The default Escheme is what was used in the original JADE publication [\[25\]](#page-38-10). To modify the recombination scheme, the user may first construct the jet definition and then use either of

void JetDefinition::set\_recombination\_scheme(RecombinationScheme recomb\_scheme); void JetDefinition::set\_recombiner(const Recombiner \* recomb)

(cf. sections [5.6](#page-14-2)[,A\)](#page-36-0) to modify the recombination scheme.

The underlying code for this algorithm was written by the FastJet authors.

# <span id="page-35-1"></span>7.5 Building new sequential recombination algorithms

To enable users to more easily build plugins for new sequential recombination algorithms, fastjet also provides a class NNH, which provides users with access to an implementation of the nearest-neighbour heuristic for establishing and maintaining information about the closest pair of objects in a dynamic set of objects (see [\[23\]](#page-38-12) for an introduction to this and other generic algorithms). In good cases this allows one to construct clustering that runs in  $N^2$  time, though its worst case can be as bad as  $N^3$ . It is a templated class and the template argument should be a class that stores the minimal information for each jet so as to be able to calculate interjet distances. It underlies the implementations of the Jade and  $e^+e^-$  Cambridge plugins. The interested user should consult those codes for more information, as well as the header for the NNH class.

# <span id="page-35-2"></span>8 Compilation notes

Compilation and installation make use of the standard

```
% ./configure
```

```
% make
```

```
% make check
```

```
% make install
```
procedure. Explanations of available options are given in the INSTALL file in the top directory.

In order to access the N1nN strategy for the  $k_t$  algorithm the library needs to be compiled with the Computational Geometry Algorithms Library CGAL [\[15\]](#page-38-0).<sup>[16](#page-35-3)</sup> At configure time the --enable-cgal

<span id="page-35-3"></span><sup>&</sup>lt;sup>16</sup>This same strategy gives N ln N performance for Cambridge/Aachen and  $N^{3/2}$  performance for anti- $k_t$  (whose sequence for jet clustering triggers a worst-case scenario for the underlying computational geometry methods.)

option may be used to specify that CGAL support should be included.

CGAL may be obtained in source form from <http://www.cgal.org/>. Under linux, with CGAL versions 3.2 and 3.3, after compilation and installation, the user will be encouraged to set an environment variable CGAL MAKEFILE, which points to the Makefile generated by CGAL at install time, which contains various definitions of locations of include files. The user may specify the location of this file to FastJet either through the above environment variable, or with the  $-\text{with-cgalmakefile} = \dots$ configuration option. For CGAL 3.4 the user should instead specify  $-\text{with-cgaldir} = ...$  unless the CGAL files are installed in a standard location.

The NlnNCam strategy does not require CGAL, since it is based on a considerably simpler computational-geometry structure [\[12\]](#page-37-10).

# Acknowledgements

We wish to thank Timothy Chan for helpful exchanges about the details of his dynamic closest pair algorithm. We thank Markus Wobisch and Andreas Oehler for comments on the documentation, and Sebastian Sapeta for bug reports and testing of beta-version of the code, as well as to Juan Rojo for discussions related to various features of the code.

We are grateful to CDF, Joey Huston, Lars Sonnenschein and Mike Seymour for providing permission to distribute their cone jet algorithm codes as plugins for fastjet and to Salvatore Rappoccio for assistance in validating the CMS cone. We thank Andy Buckley for numerous comments on the documentation and build system.

# <span id="page-36-0"></span>A External Recombination Schemes

If the user wishes to introduce a new recombination scheme, she may do so writing a class derived from JetDefinition::Recombiner:

```
class JetDefinition::Recombiner {
public:
  /// return a textual description of the recombination scheme
  /// implemented here
  virtual std::string description() const = 0;
  /// recombine pa and pb and put result into pab
  virtual void recombine(const PseudoJet & pa, const PseudoJet & pb,
                         PseudoJet & pab) const = 0;
  /// routine called to preprocess each input jet (to make all input
  \frac{1}{1} jets compatible with the scheme requirements (e.g. massless).
  virtual void preprocess(PseudoJet & p) const {};
 /// a destructor to be replaced if necessary in derived classes...
  virtual "Recombiner() {};
};
```
A jet definition can then be constructed by providing a pointer to an object derived from JetDefinition::Recombiner instead of the RecombinationScheme index:

```
JetDefinition(JetAlgorithm jet_algorithm,
              double R,
              const JetDefinition::Recombiner * recombiner,
              Strategy strategy = Best);
```
The derived class JetDefinition::DefaultRecombiner is what is used internally to implement the various recombination schemes if an external Recombiner is not provided. It provides a useful example of how to implement a new Recombiner class.

# <span id="page-37-0"></span>References

- <span id="page-37-1"></span>[1] M. Cacciari and G. P. Salam, Phys. Lett. B 641 (2006) 57 [hep-ph/0512210].
- <span id="page-37-2"></span>[2] S. Catani, Y. L. Dokshitzer, M. H. Seymour and B. R. Webber, Nucl. Phys. B 406 (1993) 187.
- <span id="page-37-3"></span>[3] S. D. Ellis and D. E. Soper, Phys. Rev. D 48 (1993) 3160 [hep-ph/9305266].
- <span id="page-37-4"></span>[4] Y. L. Dokshitzer, G. D. Leder, S. Moretti and B. R. Webber, JHEP 9708, 001 (1997) [hepph/9707323];
- [5] M. Wobisch and T. Wengler, "Hadronization corrections to jet cross sections in deep-inelastic arXiv:hep-ph/9907280; M. Wobisch, "Measurement and QCD analysis of jet cross sections in deep-inelastic DESY-THESIS-2000-049.
- <span id="page-37-6"></span><span id="page-37-5"></span>[6] M. Cacciari, G. P. Salam and G. Soyez, JHEP 0804 (2008) 063 [arXiv:0802.1189 [hep-ph]].
- <span id="page-37-7"></span>[7] G.P. Salam and G. Soyez, JHEP 0705 086 (2007), [arXiv:0704.0292 [hep-ph]]; standalone code available from <http://projects.hepforge.org/siscone>.
- <span id="page-37-13"></span>[8] G. C. Blazey et al., hep-ex/0005012.
- [9] S. Catani, Y. L. Dokshitzer, M. Olsson, G. Turnock and B. R. Webber, Phys. Lett. B 269, 432 (1991);
- <span id="page-37-8"></span>[10] <http://hepforge.cedar.ac.uk/ktjet/>; J. M. Butterworth, J. P. Couchman, B. E. Cox and B. M. Waugh, Comput. Phys. Commun. 153, 85 (2003) [hep-ph/0210022].
- <span id="page-37-10"></span><span id="page-37-9"></span>[11] C. Buttar et al., arXiv:0803.0678 [hep-ph].
- [12] T. M. Chan, "Closest-point problems simplified on the RAM," in Proc. 13th ACM-SIAM Symposium on Discrete Algorithms (SODA), p. 472 (2002).
- <span id="page-37-11"></span>[13] M. R. Anderberg, Cluster Analysis for Applications, (Number 19 in Probability and Mathematical Statistics, Academic Press, New York, 1973).
- <span id="page-37-12"></span>[14] L. Sonnenschein, Ph.D. Thesis, RWTH Aachen 2001; [http://cmsdoc.cern.ch/documents/01/doc2001\\_025.ps.Z](http://cmsdoc.cern.ch/documents/01/doc2001_025.ps.Z)
- <span id="page-38-1"></span><span id="page-38-0"></span>[15] A. Fabri et al., Softw. Pract. Exper. 30 (2000) 1167; J.-D. Boissonnat et al., Comp. Geom. 22 (2001) 5; <http://www.cgal.org/>
- <span id="page-38-2"></span>[16] M. Cacciari, G. P. Salam and G. Soyez, JHEP 0804 (2008) 005, [arXiv:0802.1188 [hep-ph]].
- <span id="page-38-3"></span>[17] M. Cacciari and G. P. Salam, arXiv:0707.1378 [hep-ph].
- <span id="page-38-4"></span>[18] S. Fortune, Algorithmica 2 (1987) 1.
- <span id="page-38-5"></span>[19] The CDF code has been taken from [http://www.pa.msu.edu/~huston/Les\\_Houches\\_2005/JetClu+Midpoint](http://www.pa.msu.edu/~huston/Les_Houches_2005/JetClu+Midpoint-StandAlone.tgz)
- <span id="page-38-6"></span>[20] L. A. del Pozo and M. H. Seymour, unpublished.
- <span id="page-38-7"></span>[21] S. D. Ellis, J. Huston and M. Tonnesmann, in Proc. of the APS/DPF/DPB Summer Study on the Future of Particle Physics (Snowmass 2001) ed. N. Graf, p. P513 [hep-ph/0111434].
- <span id="page-38-12"></span>[22] TeV4LHC QCD Working Group et al., hep-ph/0610012.
- <span id="page-38-9"></span>[23] D. Eppstein J. Experimental Algorithmics 5 (2000) 1-23 [cs.DS/9912014].
- <span id="page-38-10"></span>[24] M. H. Seymour and C. Tevlin, JHEP 0611 (2006) 052 [arXiv:hep-ph/0609100].
- <span id="page-38-11"></span>[25] W. Bartel *et al.* [JADE Collaboration], Z. Phys. C  $33$  (1986) 23;
- <span id="page-38-8"></span>[26] S. Bethke et al. [JADE Collaboration], Phys. Lett. B 213 (1988) 235.
- [27] P.A. Delsart, K. Geerlings and J. Huston, SpartyJet, [http://www.pa.msu.edu/~huston/SpartyJet/SpartyJ](http://www.pa.msu.edu/~huston/SpartyJet/SpartyJet.html)
- [28] J. E. Huth et al., FNAL-C-90-249-E, published in the proceedings of the 1990 Summer Study on High Energy Physics, Research Directions for the Decade, Snowmass, Colorado, June 25 – July 13, 1990.